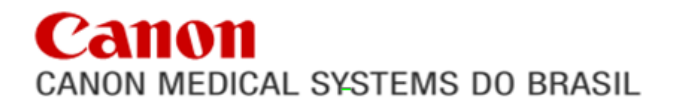

Campinas (SP), 07 de dezembro de 2022.

**AO HOSPITAL MISERICÓRDIA DE SANTOS DUMONT PREFEITURA MUNICIPAL DE SANTOS DUMONT (MG) SECRETARIA MUNICIPAL DE SAÚDE** Santos Dumont - MG

**EDITAL COTAÇÃO PRÉVIA DE PREÇOS Nº 004/2022 TIPO: MENOR PREÇO POR ITEM CONVÊNIO Nº 004/2022**

**OBJETO: AQUISIÇÃO DE EQUIPAMENTOS E MATERIAIS PERMANENTES PARA A UNIDADE DE ATENÇÃO ESPECIALIZADA EM SAÚDE.**

Prezados Senhores,

Em atenção ao Edital supramencionado, apresentamos nossa proposta correspondente ao **Item 1 – TOMÓGRAFO COMPUTADORIZADO.**

Atenciosamente,

hantles Oistring

**MARLY SAYURI EISHIMA GERENTE DE VENDAS PUBLICAS** RG N° 18.157.997-2 SSP/SP CPF N° 110.896.598-90

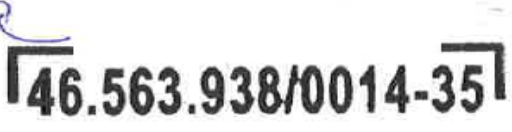

CANON MEDICAL SYSTEMS DO BRASIL LTDA

Av. Plerre Simon DE Laplace, 965 Techno Park - CEP 13069-320 **CAMPINAS - SP** 

anon CANON MEDICAL SYSTEMS DO BRASIL

**Made For life** –– CMB: -22 FM/ME

#### **Proponente:**

**Filial Campinas /SP** Razão Social: Canon Medical Systems do Brasil Ltda. Endereço: Av. Pierre Simon DE Laplace, 965 – Techno Park – CEP 13069-320, Campinas/SP Telefone/fax: (11) 4134-0055 – E-mail: concorrencia@canonmedical.com.br CNPJ (MF) nº 46.563.938/0014-35 Inscrição Estadual: 795.238.734.111 **Dados bancários: Banco do Brasil - Agência nº 3348-0 - Conta corrente nº 5651-0**

**Dados do Responsável pela assinatura do contrato: Marly Sayuri Eishima Gerente de Vendas Públicas RG. Nº 18.157.997-2 – SSP/SP CPF nº 110.896.598-90**

#### **Item 01 – TOMÓGRAFO COMPUTADORIZADO**

#### **Quantidade: 01 (uma) unidade**

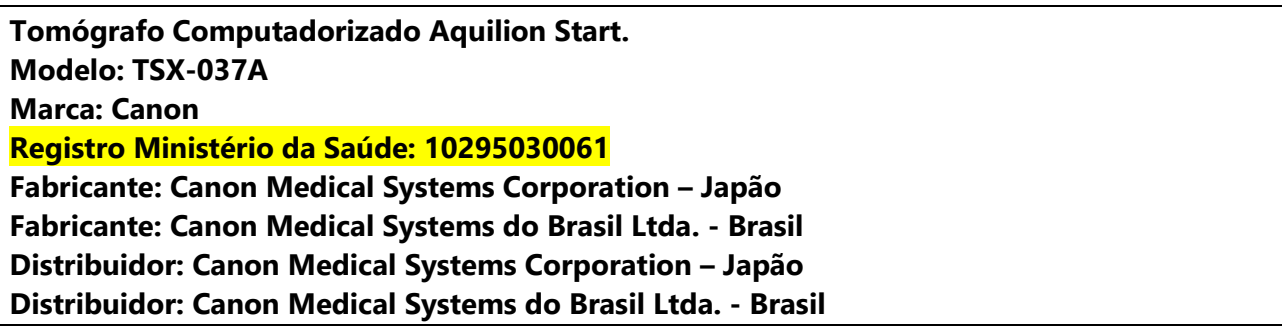

**Descrição dos Produtos - Especificação clara e detalhada do bem ofertado em conformidade com o edital.**

#### **LINK DO MANUAL ANVISA:**

**[https://consultas.anvisa.gov.br/api/consulta/produtos/25351166658200202/anexo/T15867](https://consultas.anvisa.gov.br/api/consulta/produtos/25351166658200202/anexo/T15867308/nomeArquivo/Anexo%20IIIB%20-%20IU%20(Aquilion%20Start-%20TSX-037A).pdf?Authorization=Guest) [308/nomeArquivo/Anexo%20IIIB%20-%20IU%20\(Aquilion%20Start-%20TSX-037A\).pdf?Au](https://consultas.anvisa.gov.br/api/consulta/produtos/25351166658200202/anexo/T15867308/nomeArquivo/Anexo%20IIIB%20-%20IU%20(Aquilion%20Start-%20TSX-037A).pdf?Authorization=Guest) [thorization=Guest](https://consultas.anvisa.gov.br/api/consulta/produtos/25351166658200202/anexo/T15867308/nomeArquivo/Anexo%20IIIB%20-%20IU%20(Aquilion%20Start-%20TSX-037A).pdf?Authorization=Guest)**

MEDICAL SYSTEMS DO BRASIL

**Made For life** –– CMB: -22 FM/ME

#### **1. Descrição da composição principal:**

01(uma) unidade de Tomógrafo Computadorizado **New Aquilion Start**

01 **Gantry de grande abertura 78 cm** – angulação digital Flex e-Tilt;

#### 01 **Tubo de RX de 3,5 MHU;**

01 Gerador de RX 36 kW;

01 Sistema de Aquisição Multislice de 16 fileiras (New PUREVISION Detector) -Reconstrução de até 0,7 mm de espessura;

#### 01 **Tecnologia de Redução de Dose AIDR 3D Enhanced (4º geração);**

- 01 Sistema de Aquisição Multislice;
- 01 Console de operações;
- 01 Monitor LCD color 19";
- 01 Teclados e mouses;

#### 01 **Mesa de 220 Kg com movimentação vertical chegando a 31 cm do solo;**

- 01 Unidade de gravação em CDR/DVD-RAM;
- 01 Sistema de monitoração da aquisição em tempo real "<sup>SURE</sup>View";
- 01 Sistema de gatilhamento por nível de contraste em tempo real "SUREStart";
- 01 Sistema de modulação de dose em tempo real "SUREExposure";
- 01 Pacote para MPR automático "Multiview";
- 01 Sistema de processamento de imagens dinâmicas "Dynamic-CT";

01 Pacote DICOM 3.0 – DICOM MWM SCU KIT, DICOM STORAGE SCU; DICOM Q/R SCP KIT;

01 COLOR PRINTER INTERFACE;

#### 01 **SEMAR - Single Energy Metal Artifact Reduction;**

#### 01 **Software de Análise Vascular Avançada SURESubtraction Brain;**

01 Pacote de processamento de imagens "SURE3D", contendo:

3D Volume Rendering (VRT); Angiografia (MIP); MPR em tempo real; Slab MPR; MPR Curvilíneo e oblíquo;

### m NON MEDICAL SYSTEMS DO BRASIL

**Made For life** –– CMB: -22 FM/ME

Surface Display (SSD); Texturização de imagem Surface; Adição/Subtração de imagens 3D; Software Pulmonar (Min-ip); Projeção de Raios-X (CVR).

### **2. Acessórios:**

- 01 Suporte de Crânio/Cabeça com jogo de cintas de fixação;
- 01 Jogo de cintas de fixação do paciente;
- 01 Jogo de manuais de operação;
- 01 Jogo de Fantomas;
- 01 Apoio de Perna;
- 01 Apoio de Braço;
- 01 Apoio de Pé com Extensão da Mesa;
- 01 Side Mat, Almofada para Suporte;
- 01 **Sistema de Manutenção, aplicação e Monitoramento Remoto InnerVision;**
- **01 Estabilizador de tensão;**
- **01 Nobreak para console.**

#### **01 (uma) Unidade de Estação de trabalho com software Vitrea LT instalado, composto por:**

- − 1 Hardware
	- o Processador Intel® Xeon® W-2235 3.6GHz
	- o 32 GB DDR4-2400 ECC RAM
	- o Armazenamento interno (total de Discos Rígidos) de 1.25 TB
	- o Placa de Vídeo NVIDIA 5GB graphics card.
	- o Gravador de CD e DVD+/-RW
	- o Teclado padrão ABNT2 e mouse optico
	- o Placa de rede ethernet 10/100/1000
	- o Microsoft® Windows® 10 Professional 64-bit Edition
- − 1 Monitor Eizo de 24" (1920x1200X350cd/m2 Review)
- − 1 Licença de sistema Vitrea LT (VLO-VLT/LO) com as seguintes rotinas:
	- o Multi Modality Viewer
	- o Peripheral Vessel Probe
	- o CT Filming
	- o CT Abdominal Analysis
	- o CT Circle of Willis
	- o CT Carotid
	- o CT Larynx Airway
	- o CT Musculoskeletal
	- o CT Renal
	- o CT Runoff
	- o CT Urogram
	- o CT Vascular Aorta
	- o CT Generic
	- o Floating License permissão para acesso remoto concorrente
- − 1 Nobreak

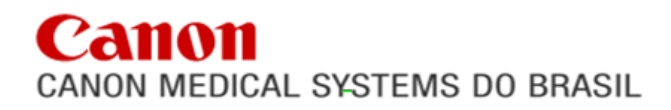

#### **TOMÓGRAFO MULTISLICE AQUILION START**

O Aquilion Start, foi pensado para trazer acessibilidade e custos de operação econômicos, oferecendo a oportunidade para que mais instituições médicas invistam em tomografia computadorizada, ampliando suas capacidades de imagem radiológica.

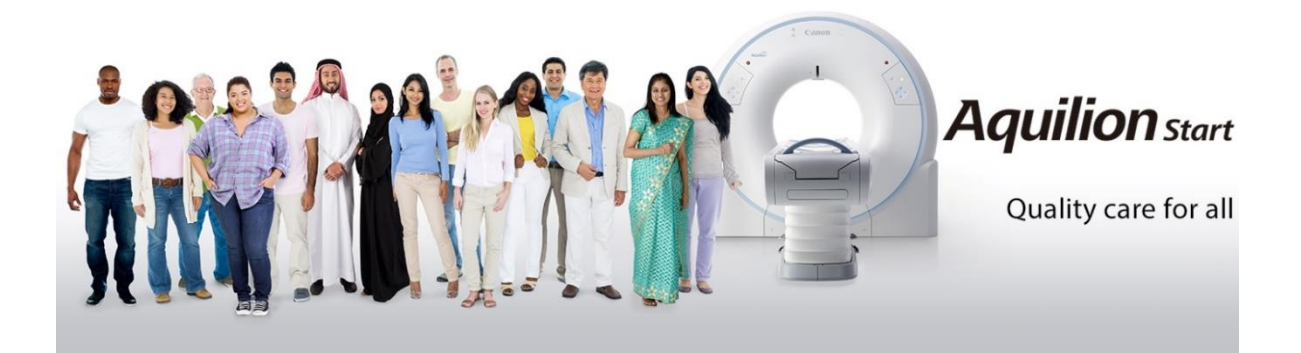

Construído com as mais altas tecnologias, aos moldes das necessidades do paciente e do clínico, o design do Aquilion Start incorpora um Gantry espaçoso, que permiti varreduras confortáveis até mesmo dos pacientes maiores. Controles intuitivos e maior automação ajudam a equipe clínica a familiarizar-se rapidamente com a operação do sistema e tecnologias avançadas herdadas dos sistemas de CT premium, otimizam a segurança do paciente, aceleram a tomada de decisões clínicas e priorizam a eficiência do fluxo de trabalho. Desenvolvido e fabricado no Japão, essas tecnologias incluem:

- **PUREViSION Detector** altamente sensível, para acelerar as varreduras de rotina e otimizar a qualidade da imagem e a dose do paciente.
- **AIDR 3D Enhanced (Adaptive Iterative Dose Reduction 3D) de 4ª geração** trabalha em conjunto com ao sistema, aprimorado a segurança do paciente com até 75% de redução na dose, garantindo ainda imagens de altíssima qualidade.
- **SURESubtraction Angio & Lung\*** para aumentar a eficiência com melhorias no fluxo de trabalho, trazendo novas possibilidades de imagem radiológica\*.
- **SEMAR (Single Energy Metal Artifact Reduction)** trazendo a democracia de diagnóstico confiável de pacientes com implantes metálicos.

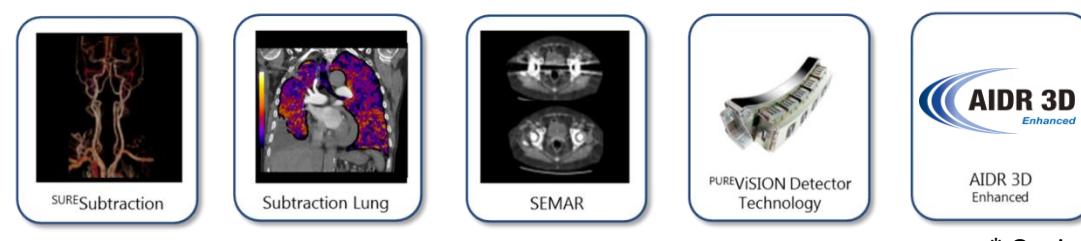

\* Opcional

**Aquilion** start

**Quality care for management** 

**Made For life** –– CMB: -22 FM/ME

*"***O sistema emprega tecnologias inovadoras de redução de dose, de última geração da Canon Medical e uma unidade de reconstrução rápida projetada para minimizar a dose de radiação e otimizar o tempo necessário para o diagnóstico. A vasta gama de aplicações avançadas é amigável para operadores de todos os níveis de experiência, maximizando ainda mais seu desempenho."**

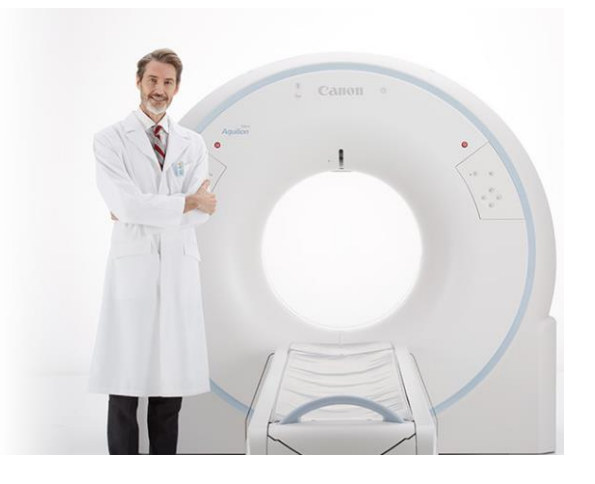

Todos os controles de mesa e gantry encontram-se em ambos os lados do equipamento. A ampla abertura do Gantry de **78 cm**, a maior do mercado, e os **47 cm** de largura da mesa garantem o conforto e a facilidade de posicionamento mesmo para os maiores pacientes. A mesa suporta **220 kg** e alcança uma altura mínima de 312 mm para facilitar o posicionamento de pacientes acamados/debilitados e crianças/idosos. Todos os comandos de posicionamento mecânico podem ser operados confortavelmente do console.

O Aquilion Start apresenta design inovador e único para o seu segmento de mercado, sempre focado em melhorar a experiência do paciente, proporcionando excelente operacionalidade, garantir a segurança e o conforto para o cliente. Com a maior abertura de Gantry de seu segmento (78 cm), e tecnologias de software herdadas do Aquilion One Genesis Edition, torna essa plataforma o início perfeito para a sua jornada.

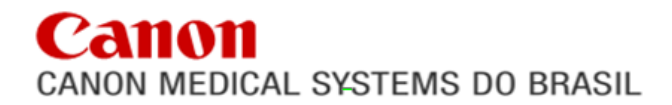

#### **Gantry**

A ampla abertura do Gantry de 78 cm, a maior do mercado, e os 47 cm de largura da mesa garantem o conforto e a facilidade de posicionamento mesmo para os maiores pacientes. A mesa suporta 220 kg e alcança uma altura mínima de 312 mm para facilitar o posicionamento de pacientes acamados/debilitados e crianças/idosos. Todos os comandos de posicionamento mecânico encontram-se em ambos os lados do equipamento e podem ser operados confortavelmente do console.

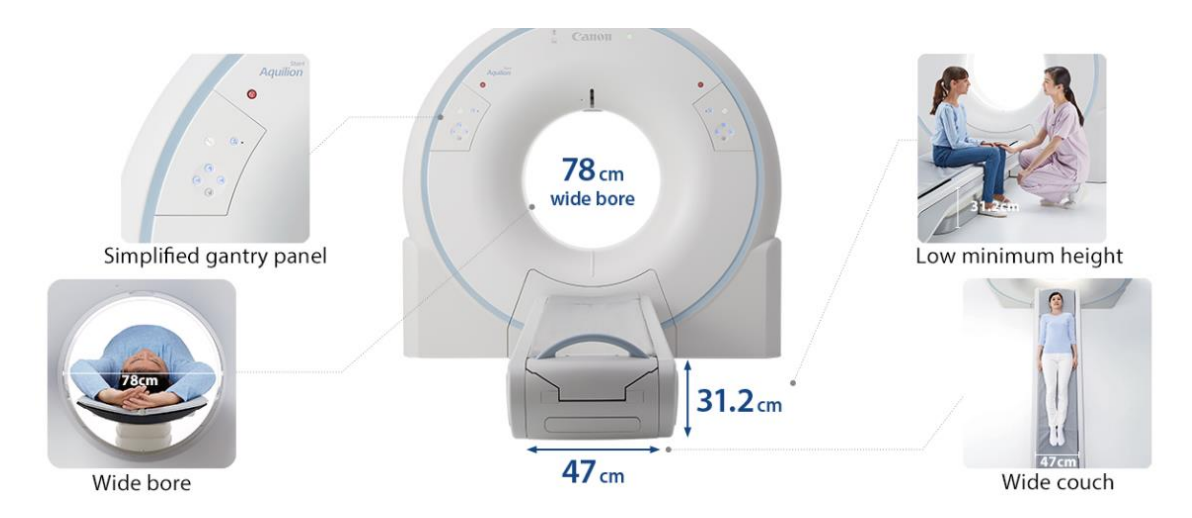

#### **Geração de RX adequada ao multislice**

O Tubo de alta resistência e durabilidade com a maior taxa de resfriamento térmico do segmento.

Permite aquisição de imagens através de rotação contínua do conjunto tubo detector. A capacidade para aquisição helicoidal contínua é de 100 segundos, permitindo ampla varredura de todo o corpo humano. A cobertura volumétrica é de 178 cm livre de metais.

O Aquilion Start dispensa completamente o uso de Chiller para refrigeração do tubo.

*\*Nota: Utilizando a ferramenta AIDR 3D Enhanced, em Phantom de água, com o mesmo padrão de desvio, imagens de mesma qualidade podem ser obtidas com menor mA e menos energia dissipada pelo tubo de raio X.*

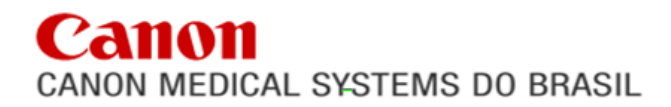

#### **Aquisição multislice em alta velocidade (subsecond)**

O Aquilion Start permite aquisições helicoidais em 0,75 segundos em todas as espessuras de corte. Deste modo, o tempo de permanência do paciente na mesa de exames é curto e a produtividade alta.

#### **Excelente qualidade de imagem**

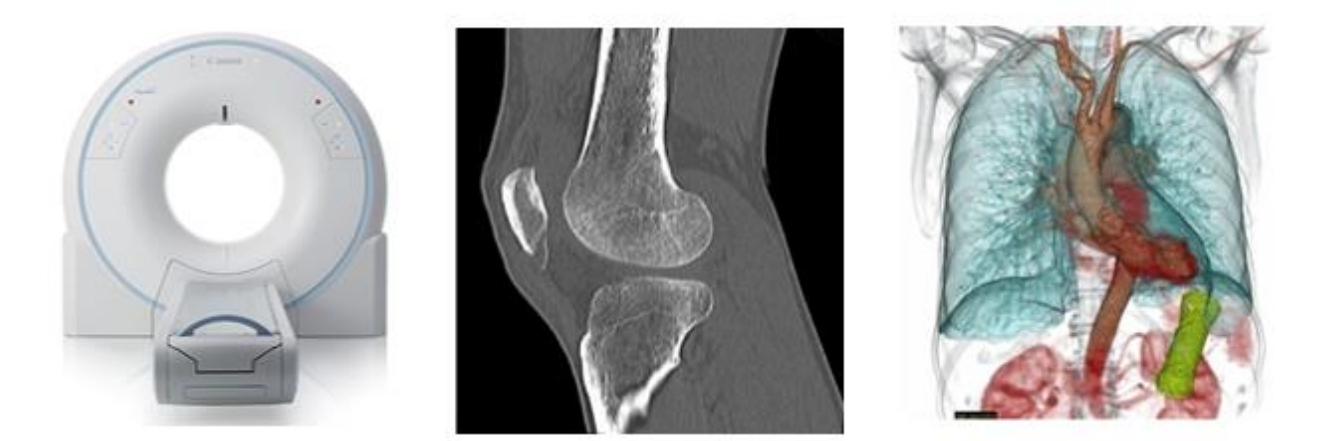

O sistema tem a resolução de baixo contraste de 2,0mm a 0,3%, e resolução de alto contraste de 0,31 mm, o que permite a visualização de pequenas estruturas com total segurança de diagnóstico. A tomografia helical multislice pode ser realizada usando cortes finos, mesmo nos exames de rotina, resultando em ultra alta resolução de imagem. Possui capacidade de reconstrução em equivalência até 0,7 mm em SR.

O Aquilion Start dispõe de algoritmo de reconstrução de imagens em modo multislice patenteado pela Canon, chamado de "T-COT" (true cone beam tomography), garantindo imagens de altíssima definição e riqueza de detalhes.

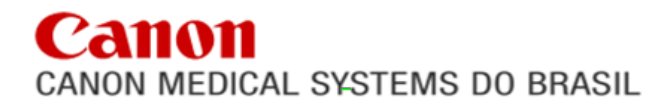

#### **New Detector PUREViSION**

Através de menores doses de radiação e de baixa kVp de imagem, o novo detector **PUREViSION** do CANON oferece otimização de protocolos com baixa dose de radiação e contraste, permitindo que o usuário realize exames mais seguros em todos os pacientes.

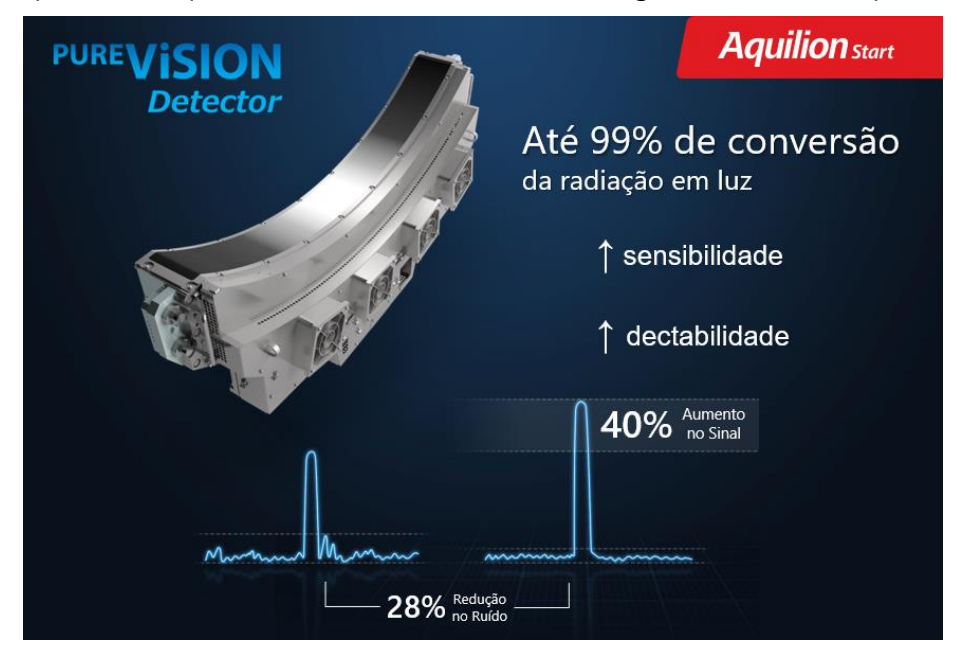

• Resolução isotrópica perfeita –Três eixos (X, Y e Z); - **único do mercado**

• **PUREViSION** detector - 40% de ganho de eficiência, gerando aumento na produção de luz no efeito fotoelétrico;

As inovações nos processos de fabricação e design DAS (Data Sampling Acquisition) resultaram em um detector com um aumento de 40 % na captação de luz e diminuta produção de ruído eletrônico.

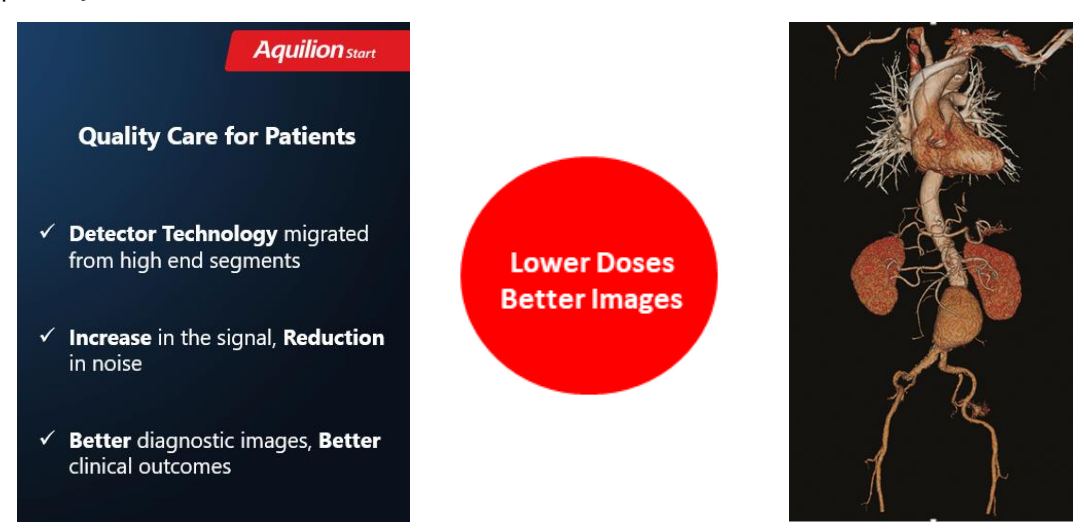

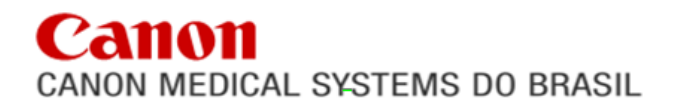

#### **TOMÓGRAFO MULTISLICE AQUILION START**

#### **Console de Operação**

O Aquilion Start possui processadores de alta performance dedicados à reconstrução de imagens que propiciam rapidez e agilidade na operação do equipamento. O tempo de reconstrução é de 15 imagens/seg. A operação do sistema é realizada através de uma nova interface gráfica de agradável visualização, em monitor em cores LCD de 19" com resolução de 1280x1024 pixels, teclado híbrido com funções especiais e mouse. A matriz de visualização é de 1024 x 1024 e a matriz de reconstrução de 512 x 512. O console do Aquilion Start 16 permite operação simultânea e independente de suas funções, graças ao processamento paralelo que aumenta a produtividade e facilita o diagnóstico. O disco rígido, com capacidade de 480 Gbytes, permite armazenamento de 260.000 imagens e 3.600 rotações dados brutos (180 GB). Possibilita o armazenamento de 1.000 imagens em CD-R (650 MB) e 16.000 imagens em DVD-RAM (9.4 GB). O console permite o controle remoto de várias funções, como: movimentação da mesa e comando de voz para comunicação com o paciente. A nova interface oferece total eficiência em operações como registro de paciente, programação e execução de exames, reconstrução das imagens e documentação, através de filming virtual. O sistema permite manipulação, filmagem e processamento de imagens previamente armazenadas durante a aquisição de novas imagens (Real MultiTask). O tempo de reconstrução de imagens em matriz 512 x 512 é de 15 imagens/ segundo. Possui resolução de alto contraste mínima de 18 lp/cm.

O sistema contempla Interface Ethernet para conexão à rede PACS ou outros equipamentos DICOM compatíveis.

A comunicação com o paciente é facilmente realizada através de comandos tipo "talk back" e "talk forward" operados no console, ou ainda, até 200 mensagens de voz pré-gravadas que podem ser utilizadas via protocolo de exame.

#### **Alta produtividade**

Imagens com diferentes espessuras de corte podem ser geradas posteriormente através de reconstrução. Por exemplo, após uma varredura de 1 mm de espessura, imagens de outras espessuras podem ser geradas a partir do raw data, tais como: imagem de espessura de 10mm para rotina, imagens de 4mm para uma análise mais detalhada, e imagens de 1mm para geração de 3D.

O Aquilion Start, reconstrói até 15 imagens por segundo em matriz de 512x512 com a ferramenta AIDR3D Enhanced em utilização, ainda disponibiliza a visualização de imagens em modo dinâmico (real time), o que encoraja aquisições de alta resolução mesmo em exames de rotina. Os localizadores ou scouts são reconstruídos em tempo real.

Como parâmetro o equipamento pode realizar todo um estudo de corpo inteiro, para exames de trauma, por exemplo, com 1830 mm de varredura em um total com o suporte de cabeça em até 100seg.

É possível fazer uma dissecção de aorta (700 mm) em aprox. 78 seg. (sendo 18s de scan e 60s de reconstrução).

Av. Pierre Simon De Laplace, 965 – Techno Park, Campinas, São Paulo – BRASIL – CEP 13.069-320 TEL: +55-11-4134-0055 FAX: +55-11-4134-0001

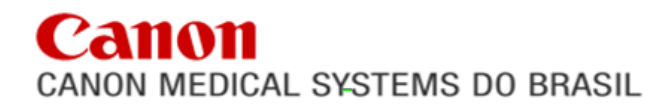

#### **TOMÓGRAFO MULTISLICE AQUILION START**

#### **SUREView**

Permite a monitoração em tempo real da aquisição helical. Os dados colhidos do paciente são reconstruídos paralelamente com a aquisição, e retornados ao monitor através de um reconstrutor de alta velocidade.

Com o SUREView não é necessário aguardar o fim da aquisição e posterior reconstrução, para determinar se a região de interesse foi devidamente coberta ou ainda se o meio de contraste atingiu a região. O <sup>SURE</sup>View é uma ferramenta potencialmente útil na diminuição da dose de radiação, pois uma vez visualizada a região de interesse, pode-se abortar o restante da aquisição.

#### **SUREStart**

Este sistema realiza monitoramento, em tempo real, de regiões que permitam o disparo automático da varredura helical, quando detectado o pico de densidade do contraste. Com o <sup>SURE</sup>Start obtemos exames contrastados com excelente separação de fases, reduzindo o tempo de exame, diminuindo a quantidade de contraste e aumentando a produtividade. A dose de radiação necessária a esta monitoração é muito baixa, permitindo seu uso como rotina.

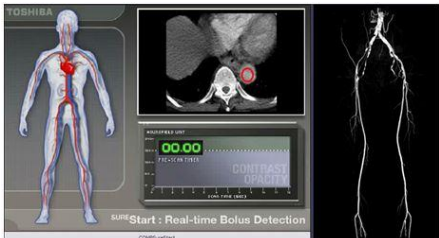

**Multiview – MPR**

Para facilitar o diagnóstico e aumentar a produtividade, a Canon criou a função Multiview, que permite a programação no próprio protocolo de exame, da geração automática de imagens, nos planos sagital, coronal e axial. É possível a programação recursiva de diferentes espessuras e deslocamentos, com diferentes níveis de resolução e detalhamento. Utilizando o Multiview, se ganha tempo, uma vez que todas as imagens multiplanares se encontram reconstruídas no diretório do paciente, o que agiliza o diagnóstico, uma vez que evita a checagem de um grande número de imagens axiais.

#### **SUREExposure**

Esta função permite uma grande redução da dose de RX a qual o paciente é submetido, pois após a análise do escanograma, o sistema encontra a dose ideal para cada rotação do tubo de RX, permitindo economia de tubo, baixa exposição do paciente e alta resolução de imagem.

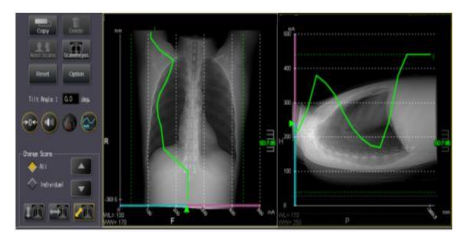

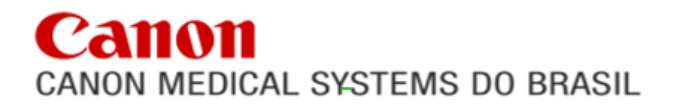

#### **SUREkV**

Em conjunto com o SUREExposure, o próprio aparelho seleciona qual melhor faixa de tensão se adequa ao exame, após a realização dos Escanogramas baseado na densidade da região/tamanho do paciente. Automatizando ainda mais o conceito de baixa dose com alta qualidade de imagem.

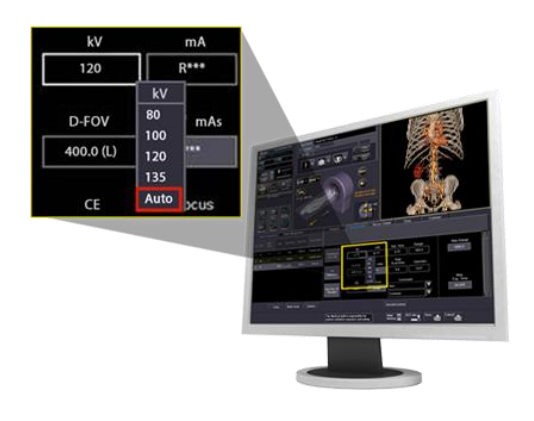

#### **"BOOST-3D"**

Trata-se de um novo algoritmo de processamento, que elimina de forma muito eficaz, artefatos tipo "strike". Potencialmente reduz a dose de radiação, pois evita o aumento desnecessário de dose em regiões como ápice do tórax, pélvicas ou cardíacas.

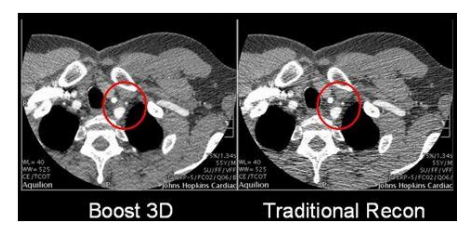

#### **Quantum Denoising Software (QDS)**

Baseado em anos de pesquisa e desenvolvimento, a Canon incluiu na linha Aquilion, um novo método de reconstrução de imagens, baseado em tecnologia aeroespacial. O novo QDS é um filtro adaptativo que, quando aplicado, leva à grande redução de dose de radiação, superior a 50%, mantendo a mesma qualidade de imagem.

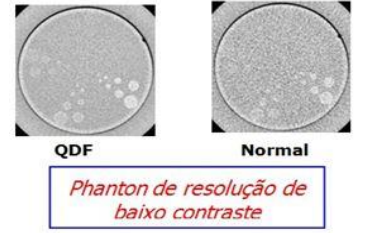

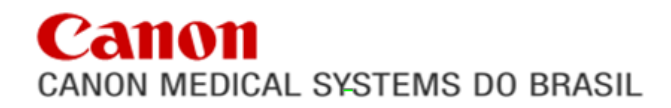

#### **SEMAR - Single Energy Metal Artifact Reduction**

SEMAR (Single Energy Metal Artifact Reduction) – Tecnologia que emprega um algoritmo de reconstrução sofisticado para eliminar artefatos causados por metais, enquanto melhora a visualização do implante, ossos e tecidos moles adjacentes para um diagnóstico preciso. SEMAR pode ser utilizada em exames de rotina em baixa dose, e em combinação com AIDR 3D Enhanced que oferece a melhor possível qualidade de imagem sem a necessidade de um procedimento de verificação dedicado ou a exposição à radiação adicional.

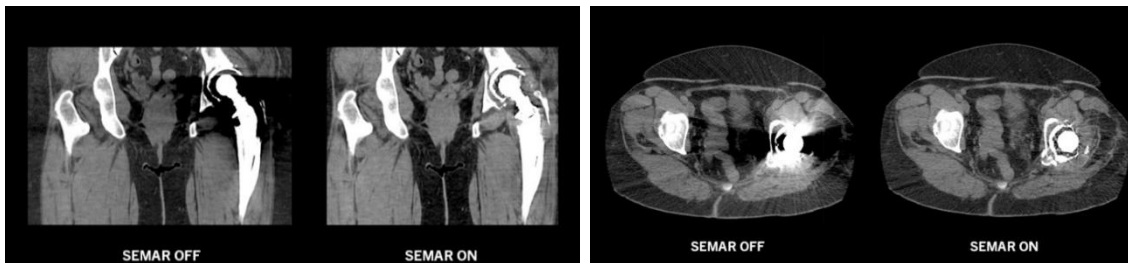

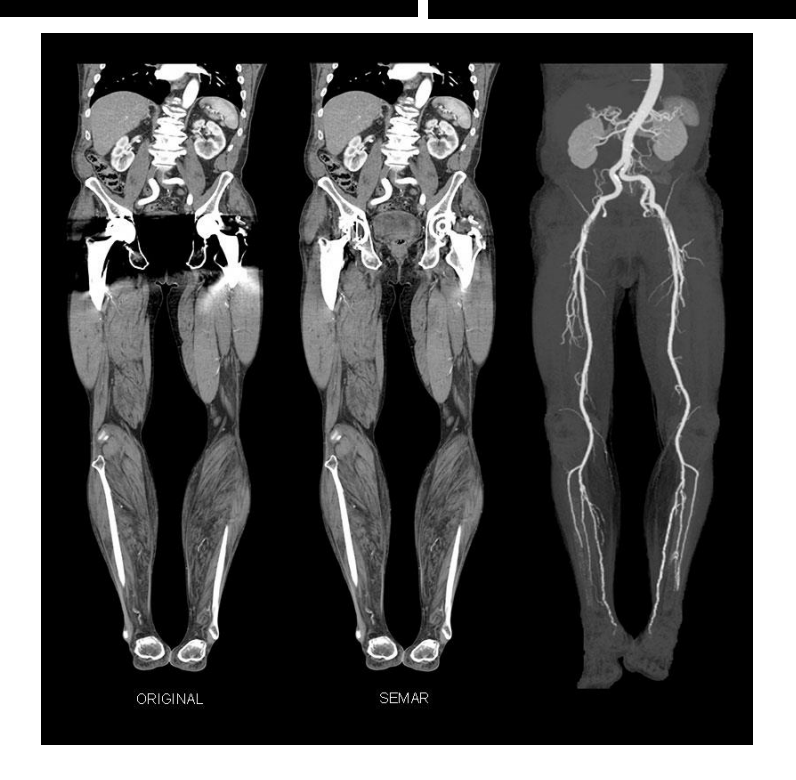

## anon CANON MEDICAL SYSTEMS DO BRASIL

**Made For life** 

–– CMB: -22 FM/ME

#### Flex e-Tilt **Aquilion** start **Cuidado e Qualidade** para os médicos e operadores ← Funcionalidade Tilt com comando do console  $\checkmark$  Tilt digital possibilitando reconstruções em diferentes planos  $\checkmark$  Abrangendo faixa de +/-30° Rel.dose: 1.647 Rel.dose: 1.150 ← Rápido&Fácil para gerar imagens diagnósticas no plano pretendido ✓ Organ Effective Modulation (OEM) reduz a exposição na região dos **Flex e-Tilt OEM** olhos em até 60%

#### **Flex e-Tilt:**

O equipamento conta com recurso que possibilita a angulação digital com modulação de corrente através do recurso digitalizado. Com isso, regiões radio sensíveis são protegidas contra dose de radiação ionizante (Exames cerebrais por exemplo) em até 60%. O recurso permite angulações digitais promovendo imagens em diferentes planos, em sentido caudal ou cranial.

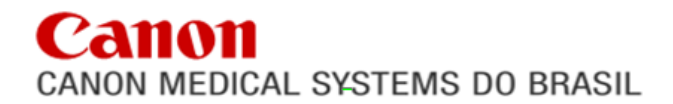

#### **TOMÓGRAFO MULTISLICE AQUILION START**

**SURE3D**

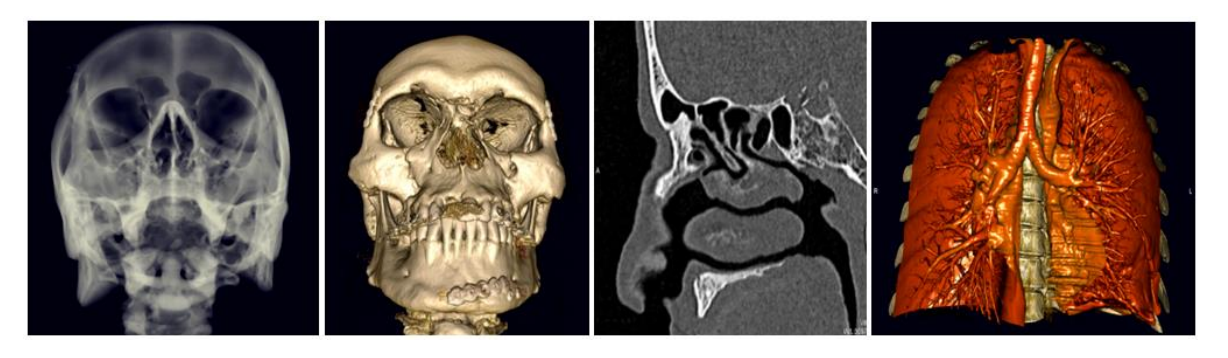

O Aquilion Start possui um conjunto completo de aplicativos para reconstrução de imagem em modo 2D e 3D. O mesmo está disponível no console e pode ser operado de forma completamente independente da aquisição.

Entre as funções disponíveis podemos citar:

- Medidas de densidade, área, valor máximo, mínimo, desvio padrão;
- Distância e ângulo;
- Histograma e perfil reto e oblíquo;
- Volume;
- Adição e subtração de imagens;
- Adição de comentários e inserção de elementos gráficos;
- Inversão, reversão e rotação de imagens;
- Filtros de imagem;
- Tecla de atalho para captura de tela;
- Interpolação axial de alta velocidade;

Em termos de processamento tridimensional, a Canon desenvolveu um novo e revolucionário algoritmo. A Técnica "Shaded Volume Rendering" oferece imagens 3D em cores com real efeito tridimensional e possibilidade de várias operações como a seleção de opacidade e cor para cada densidade.

Múltiplas formas de processamento de imagens estão disponíveis:

- 3D modo surface;
- 3D modo volume;
- Max-IP (Angiografia);
- Min-IP (areas de baixa densidade como pulmão);

- Shaded Volume Rendering (permite o ajuste de cores e transparências para faixas de densidade distintas);

- X-Ray projection – CVR;

#### **Funções de processamento:**

- Medidas, zoom, pan, anotação, cutting, drilling;
- MPR (reconstrução multiplanar, oblíquo e curvo);
- Slab MPR;
- Estudos dinâmicos;

#### **Tecnologia AIDR 3D Enhanced 4° Geração integrado a todos os protocolos.**

#### **LOW DOSE CT - Tecnologia de Redução da Dose de Radiação AIDR 3D Enhanced integrada.**

AIDR 3D Enhanced- Reconstrutor iterativo de dados brutos que reduz a interpolação de informação adquirida, mantendo a qualidade de imagem com redução de dose.

O sistema AIDR 3D Enhanced realiza um processo avançado redução de dose a partir de análises e correções matemáticas no domínio do RAW DATA e no processo de reconstrução através de métodos interativos contínuos com a finalidade de realizar estudos com a mínima dose possível.

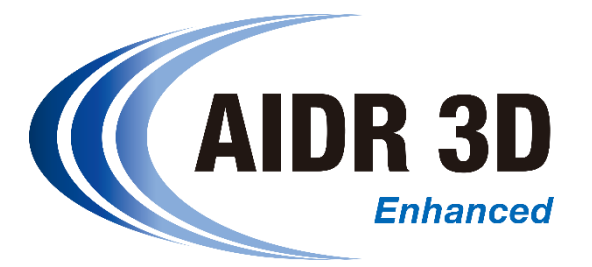

#### **O AIDR 3D Enhanced permite integração com o SUREExposure 3D:**

A modulação de dose leva em consideração a ativação do método de reconstrução AIDR e reduz ainda mais os níveis de mA. É uma solução baseada em modelos computacionais avançados.

Objetivo: reduzir o regime (protocolos) dos exames e minimizar o comprometimento da qualidade de imagem.

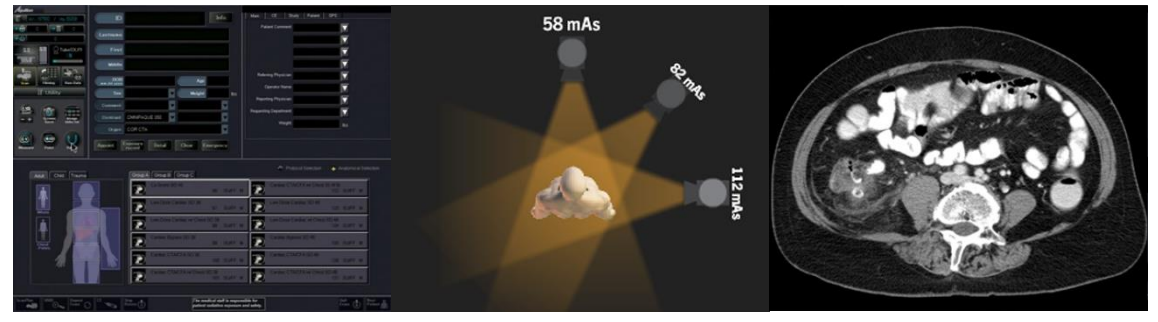

#### **Registro de Paciente**

O sistema solicita que o usuário selecione o protocolo apropriado com base na idade, peso e tipo de exame do paciente A dose é exibida no console antes da verificação da confirmação e validação do operador A família Aquilion Start inclui o Teste de Dose XR-29 da National Electrical Manufacturers Association (NEMA), que requer notificação de dose e recursos de alerta.

#### **Aquisição**

A modulação integrada XYZ mA é baseada no scanograma para reduzir automaticamente a dose do paciente A colimação ativa limita a variação helicoidal, reduzindo a dose administrada ao paciente em todas as varreduras helicoidais.

#### **Raw Data e reconstrução** A redução de dose iterativa adaptativa **(AIDR)** adapta-se de forma adaptável ao ruído de imagem, este processo iterativo pode ser usado para reduzir a dose do paciente, mantendo a resolução espacial e a textura da imagem O software **Quantum Denoising (QDS)** reduz o ruído da imagem para otimizar a qualidade da imagem enquanto reduz a dose do paciente O **Boost 3D ™** melhora a qualidade da imagem e reduz a dose, reduzindo seletivamente os artefatos de ruídos e riscos das áreas onde é necessário.

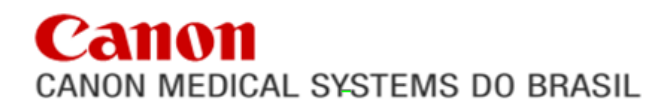

#### **TOMÓGRAFO MULTISLICE AQUILION START**

#### **SURESubtraction - Suite**

O **SURESubtraction** permite a realização de reconstruções complexas de forma rápida e simples.

Com foco em estruturas como Polígono de Willis e Carótidas elimina a necessidade de pós processamento por segmentação na estação de trabalho. Funciona a partir de máscaras de imagem que realizam a subtração de sets de imagem com o mesmo disparo angular de aquisição. As imagens superiores representam as três sequências de trabalho e as imagens inferiores o resultado no pós-processamento.

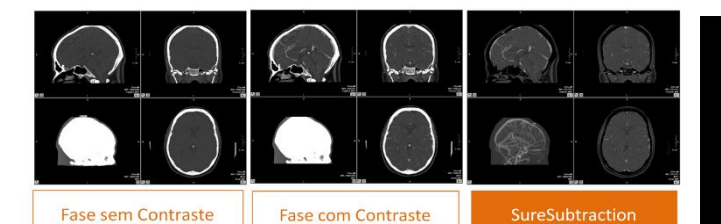

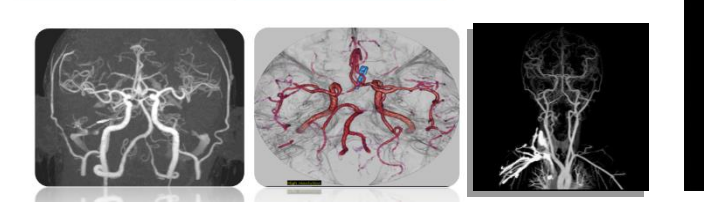

#### **Iodine Mapping\***

Mapeamento de iodo Mapeamento do fluxo sanguíneo Visualize as diferenças locais de perfusão Mostrar concentração local de iodo Melhor visualizar o aprimoramento de contraste Mapas arteriais e venosos puros

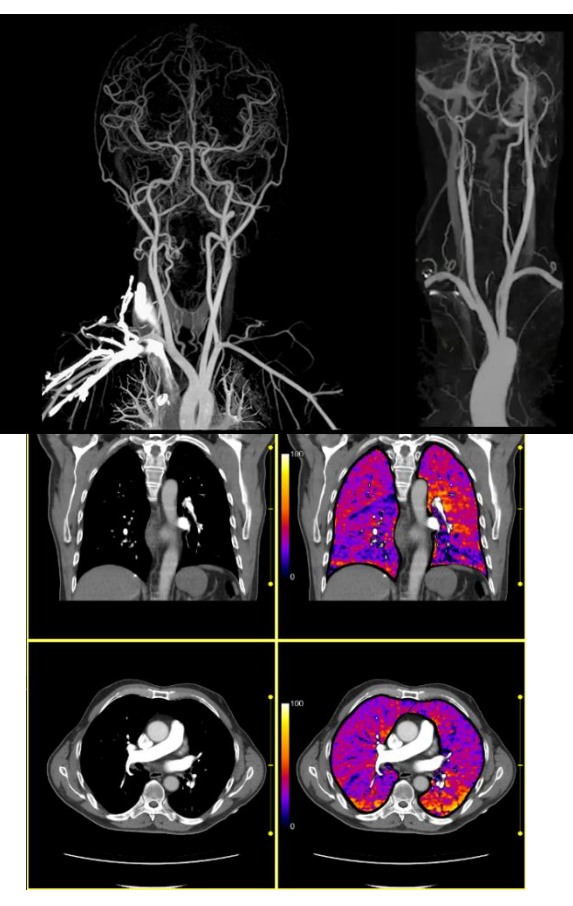

\*Opcional

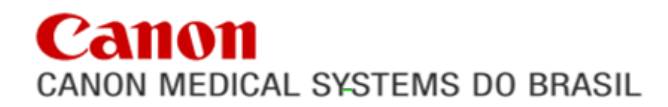

#### **TOMÓGRAFO MULTISLICE AQUILION START**

#### **Mesa do paciente**

Mesa larga e confortável possui o tampo móvel completamente isento de partes metálicas, permitindo a varredura contínua sem a necessidade de reposicionamento do paciente, mesmo com o suporte de cabeça.

A **largura da mesa é de 470 mm** e **altura mínima de 300 mm** que oferecem ao paciente a possibilidade de descanso do braço sobre o tampo da mesa, além de facilidade de acesso e segurança.

A mesa do Aquilion Start, além de muito confortável permite um scan contínuo de até **1780 mm**. Sua capacidade de carga é de até **220 Kg**. **Possui precisão de movimento longitudinal de 0,25 mm.**

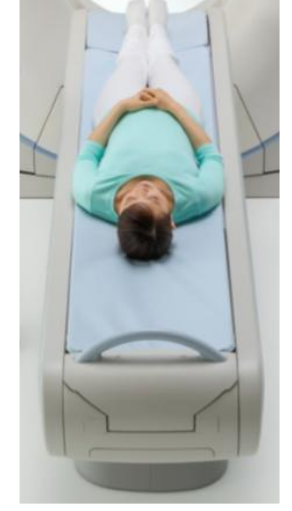

A mesa é revestida por colchão, que garante a maior comodidade e conforto do paciente durante a realização dos exames.

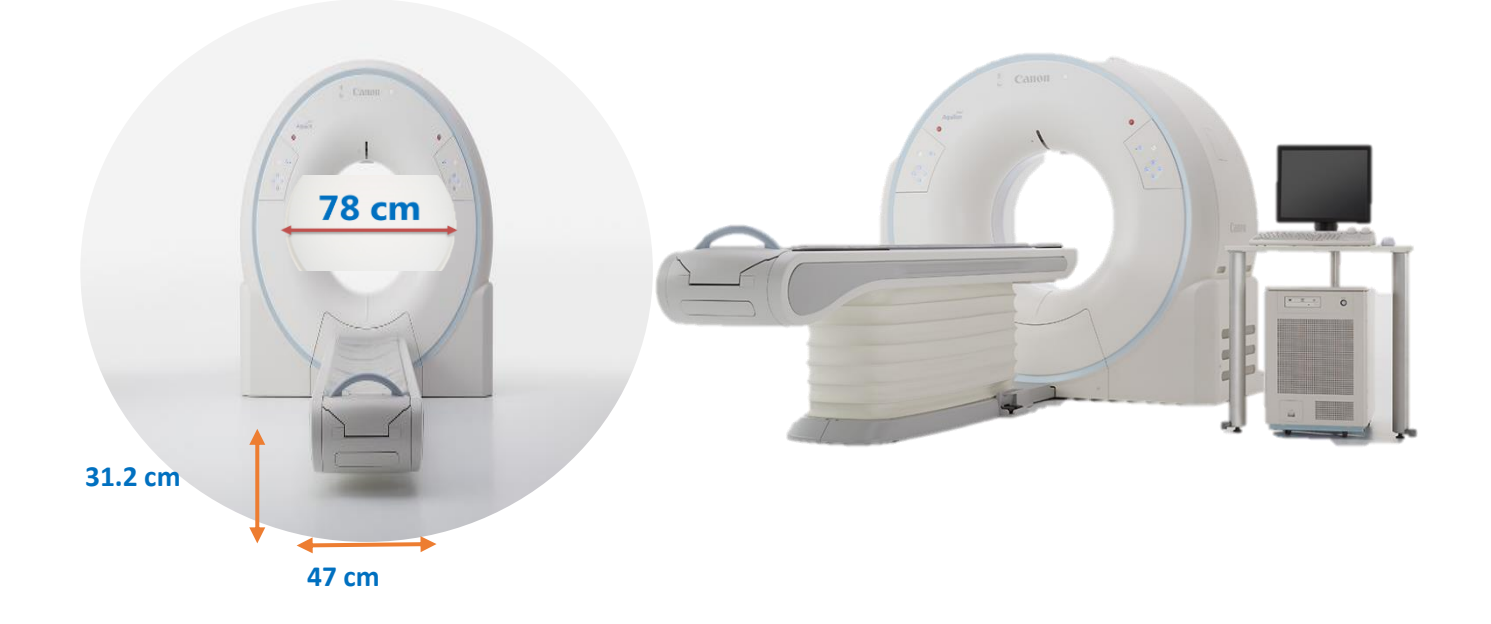

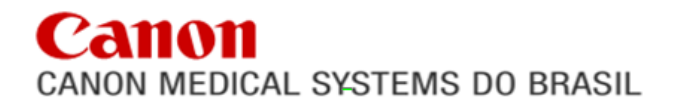

#### **TOMÓGRAFO MULTISLICE AQUILION START**

## **Aquilion** start

**Realize Business Potential** 

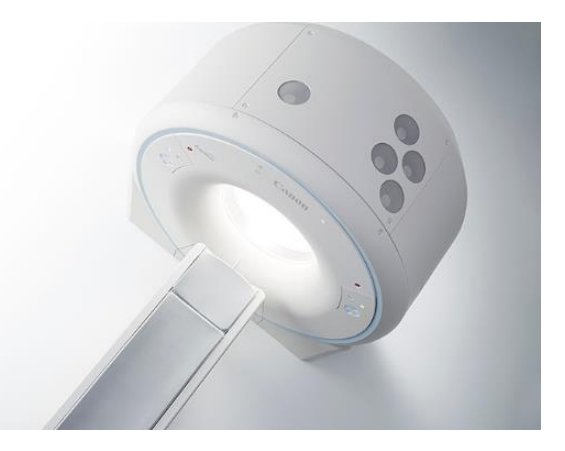

#### **Economize espaço**

Aquilion Start foi projetado para atender os desafios econômicos atuais. Apesar de possuir a maior abertura de gantry desse segmento, o equipamento foi desenhado para ocupar um menor espaço de instalação e também demandar menor consumo energético. O Aquilion Start proporciona um ambiente de trabalho mais espaçoso

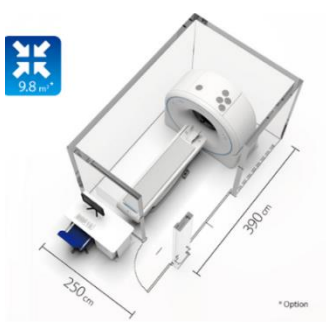

#### **Economize energia**

O Aquilion Start incorpora um conjunto de tecnologias inovadoras que permitem realizar o gerenciamento energético, ajudando a reduzir o consumo de energia, diminuindo as despesas, enquanto minimiza o impacto ambiental.

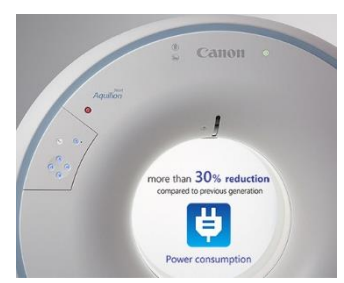

#### **Economize tempo**

A instalação com poucos cliques do Aquilion Start reduz o tempo de instalação dos softwares e minimiza o tempo de parada durante manutenções e upgrades.

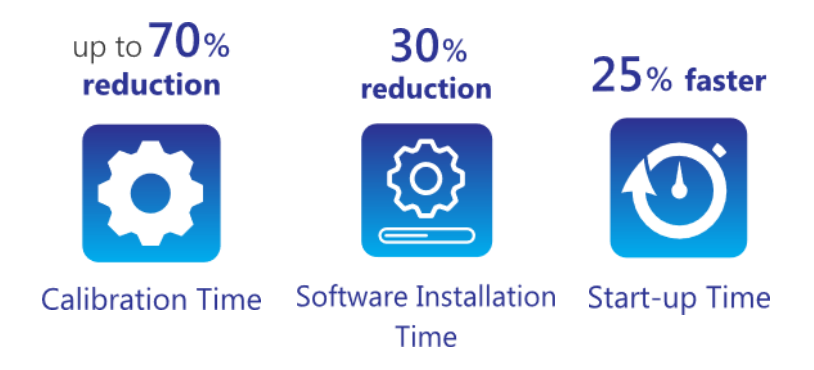

## non CANON MEDICAL SYSTEMS DO BRASIL

–– CMB: -22 FM/ME

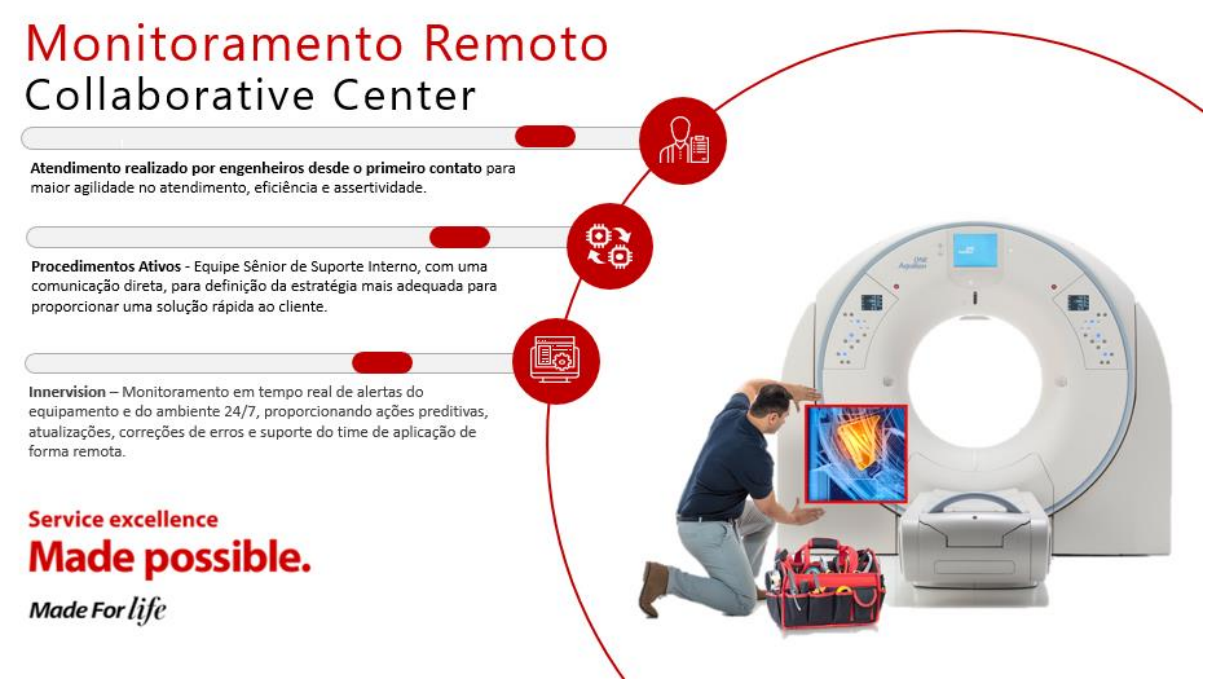

Como funciona o InnerVision™?

Os aparelhos de diagnóstico por imagem de Tomografia Computadorizada da Canon Medical Systems(\*) são conectados à rede de acesso remoto pelo sistema InnerVision™.

• As solicitações de ocorrência e/ou os problemas apontados pelo diagnóstico remoto são enviados ao Collaborative Center.

• Envio automático de alertas de erros e monitoramento de parâmetro de funcionamento dos equipamentos.

• Correções ou auxílio remoto ao equipamento que apresenta o problema são feitos pelo Collaborative Center através do InnerVision™.

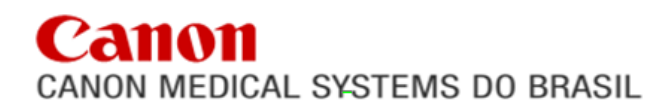

#### **ESTAÇÃO DE TRABALHO VITREA LT**

Uma poderosa e premiada estação de trabalho com capacidade de realizar processamentos avançados de imagens no padrão DICOM, pois trata-se de uma estação Multi Modalidade e Multi Marcas. Isto significa que está estação permite o processamento tridimensional de altíssima qualidade e velocidade de modalidades CT, MR, XA, XR, MN, PET e SPECT de diversos fornecedores de equipamentos, possibilitando assim uma padronização nos processamentos avançados de imagem. A estação de trabalho também possui a capacidade de exportar as reconstruções para formato STL permitindo a impressão 3D da área segmentada. A conexão com todas modalidades é feita via Dicom "full class".

A capacidade de armazenamento de imagens adicional ao console é de 1.700.000 imagens.

#### **A estação vitrea laureada com o premio KLAS 2019.**

Todos os anos, a KLAS publica o relatório "Best in KLAS", nomeando todos os provedores de sistemas, softwares e serviços de saúde com o melhor desempenho em diversos segmentos do mercado de saúde. O prêmio de Líder de categoria é concedido a soluções excepcionais que se destacaram a ajudar a melhorar o atendimento e qualidade aos pacientes.

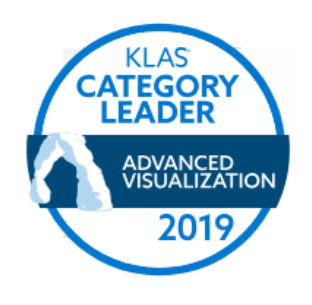

Assim, através de uma junção de dados e análises de seus produtos e serviços, a Canon, com seu produo "*Vitrea Advanced Visualization*", se encontra em primeiro lugar no ranking da KLAS de 2019 em pós processamento avançado

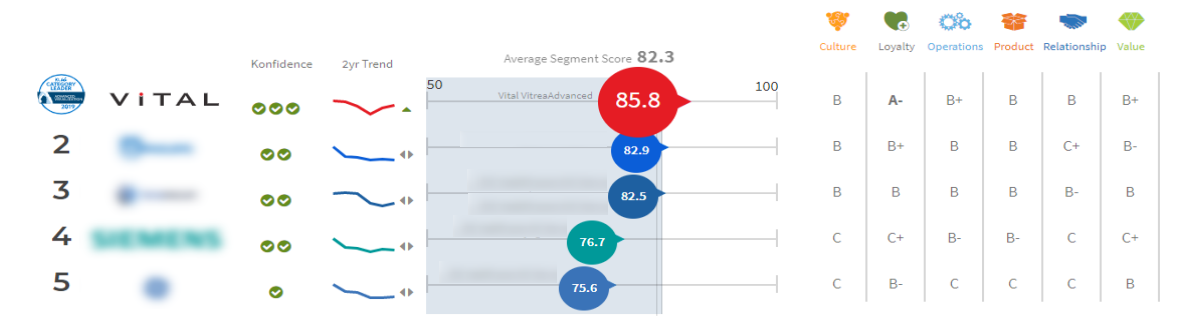

#### **Com a Vitrea podemos realizar diversos tipos de reconstruções:**

Volume Rendering, Surface Volume, MIP, MinIP, MPR ortogonal, Curvo, Oblíquo, Medidas vasculares avançadas, Segmentação automática de vasos e ossos, Fusão de dois volumes, análise da volumetria de órgão, analise vascular avançada com "Vessel Probe", Geração de arquivos de vídeo entre outras, numa interface extremante simples e intuitiva. O sistema também possui um guia do usuário disponível por cada aplicativo que a mesma possui. O envio de imagens e laudos pode ser feito por internet/intranet, ou ainda a geração de CD com imagens axiais, reconstruções **com visualizador Dicom incluso.**

# NON MEDICAL SYSTEMS DO BRASIL

O sistema permite **acesso remoto** para utilização a partir de qualquer equipamento com sistemas operacionais Windows®, Linux®, IOS®, Android® e macOS® desde que os requisitos mínimos de rede e infraestrutura estejam disponíveis. A performance depende diretamente do dispositivo, sistema operacional e infraestrutura disponibilizados pelo cliente.

Com um sistema de fácil acesso e intuitivo a lista de pacientes contém uma série de melhorias como por exemplo:

- Lista de estudo personalizável
- A exibição de miniaturas da série indica a série disponível
- Criação de filtros de lista de trabalho específicos do usuário para otimizar os dados
- Pesquisa / seleção para usuários
- Miniaturas interativas para visualização rápida de estudo / série
- Inicie diretamente no fluxo de trabalho 2D ou 3D para um estudo ou series
- Possui uma ferramenta inteligente que seleciona automaticamente a melhor ferramenta que correspondem ao estudo selecionado
- Possui ferramentas para a realização de mensurações, anotações e capturas de imagem
- Aba de resultados do exame com descobertas visíveis, exportação, exclusão direta na tela de lista dos pacientes
- Editor de relatórios e laudos
- Aba dedicada contendo imagens chave, batches e filmes salvos previamente
- Pré-visualização rápida de imagens chave, filmes e batches
- Multi-seleção para exportação direta de DICOM, adicionando ao relatório página ou exclusão
- Restauração das imagens chave para continuar o trabalho de onde parou
- Modelos de relatório, incluindo relatório de texto baseado em protocolo ou formatos de imagem com várias configurações
- Cabeçalho de relatório que inclui informações configuráveis pelo usuário
- Capacidade de adicionar comentários e setas às imagens
- Impressão do relatório em DICOM ou Impressoras em formato Postscript.
- Possibilidade de exportar o conteúdo gravando em um CD ou DVD ou exportando para um documento do MS Word (Word não incluso).
- Possibilidade de exportar o conteúdo gravando em um CD ou DVD com visualizador de imagens DICOM.

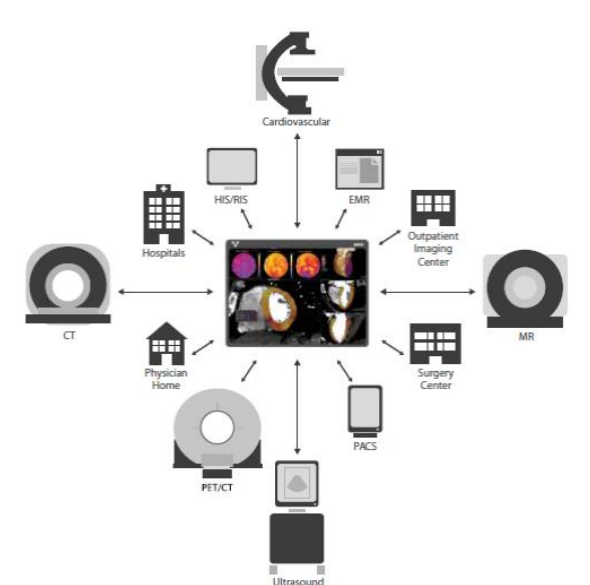

–– CMB: -22 FM/ME

**Made For life** 

## ON MEDICAL SYSTEMS DO BRASIL

#### **Multi Modality Viewer**

O Multi Modality Viewer permite o exame e a manipulação de imagens médicas obtidas de equipamentos de MRI, CT, DX, RG, RF, US, XA, PET e PET / CT.

O visualizador também permite que os médicos comparem várias séries para o mesmo paciente, lado a lado, e mudem para outros aplicativos integrados para examinar os dados.

Principais recursos:

- Segmentação 3D
- Segmentação automatizada de mesa e osso
- Ferramentas de corte e correção de segmentação
- Caixa de clipping ortogonal interativa de seis planos
- Técnicas de renderização de imagem em volume 3D
- Exibição MIP de volume total
- Permite análise de estudos dinâmicos
- Capacidade de acessar aplicativos e fluxos de trabalho avançados, juntamente com imagens de ressonância magnética de corpo inteiro semi-automatizada
- Registro rígido automatizado do estudo atual e / ou estudos prévios com o cache do resultado do registro automatizado
- Série derivada e ferramentas especializadas
- Exibição geral da imagem
- Suspensão e visualização de ajustes
- Cruzamento de imagens e comparação entre modalidades
- Medição, anotação e instantâneos
- Permite a realização do protocolo de Lyon com ferramentas para a otimização da análise
- Suporta o processamento de imagens para subtração de duas séries compatíveis de séries / conjuntos de dados de CT ou MR.
- A ferramenta de ROI da Análise de Intensidade de Tempo (TIA) está disponível para as séries de RM temporal.
- Renderização realística utilizando a tecnologia Global Illumination com diversos presets

Multi-modality Multi-vendor **Modular Imaging** 

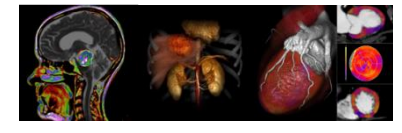

**Made For life** –– CMB: -22 FM/ME

#### **Vessel Probe**

A ferramenta Vessel Probe fornece uma segmentação, visualização e análise de um único clique de qualquer artéria.

Principais características:

- A caixa Gerenciamento de embarcação exibe embarcações nomeadas e embarcações sem nome para mostrar o trabalho de progressão
- Capacidade de editar a linha central do vaso sondado
- Meça manualmente o comprimento do vaso ao longo da linha central em vistas MPR curvado padrão
- Inclui uma opção Set Threshold Line para inserir área ou diâmetro
- Capacidade de visualizar os layouts de diâmetro mínimo, área e tortuosidade a partir da visão de embarcação endireitada da CPR
- Selecione qualquer artéria para visualizar a embarcação destacada em 3D. Duas vistas de vasos MPR rotativas e curvadas serão exibidas em ângulos ortogonais entre si, juntamente com uma vista de eixo curto do vaso selecionado.
- Medição automatizada da estenose com um único clique e movimento de arrasto pela embarcação

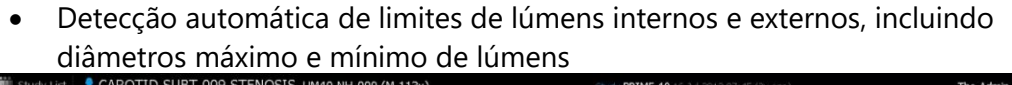

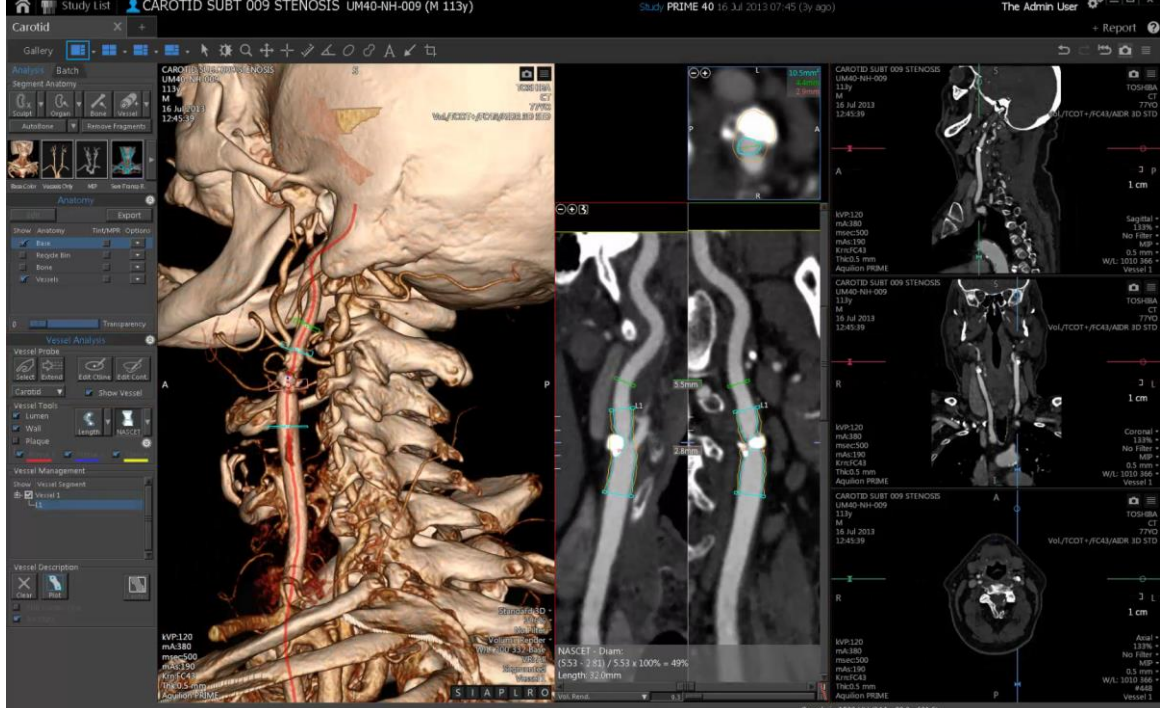

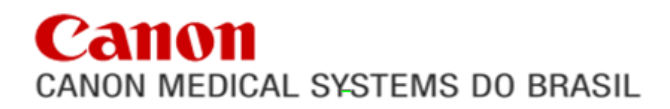

#### **CT Filming**

O aplicativo de filmagem fornece uma maneira alternativa para os usuários imprimirem DICOM / postscript a partir da Vitrea Principais benefícios:

- Suporta imagens DICOM e captura secundária.
- Opções flexíveis de layout de filmagem
- Conjunto de ferramentas abrangente no aplicativo para manipulação de imagens
- ROI, medida, anotação
- Manipulação de imagem na janela

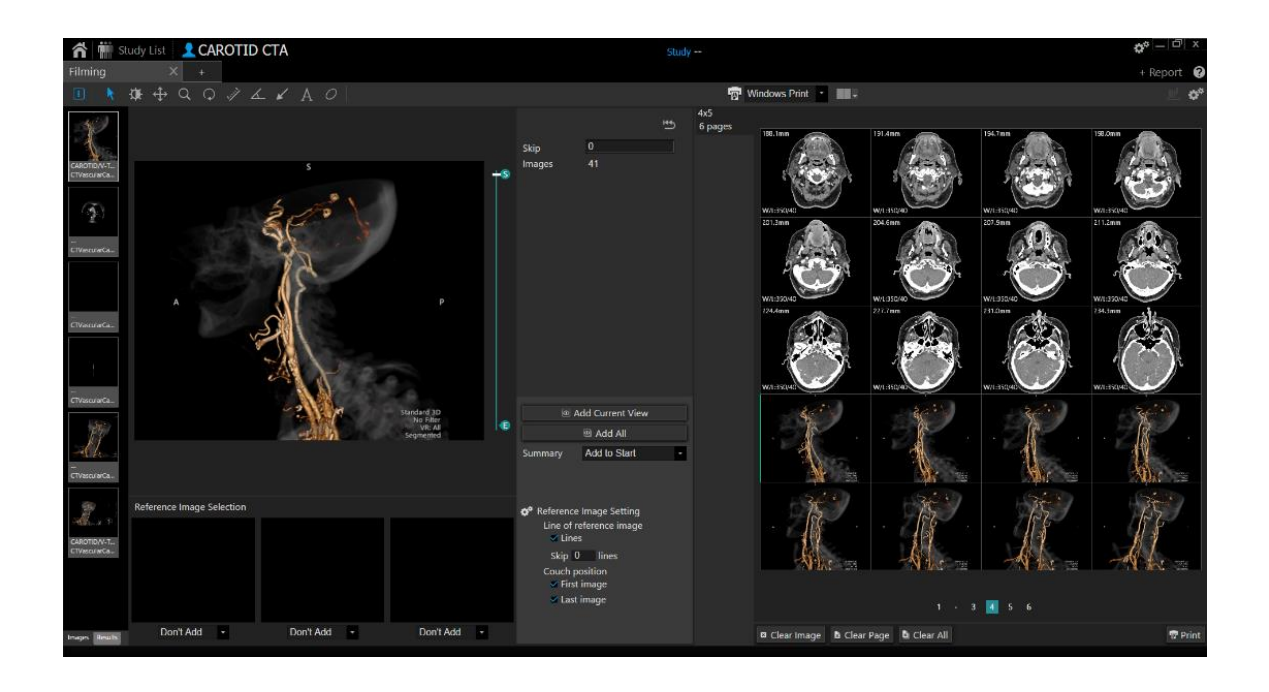

#### **CT Abdominal Analysis**

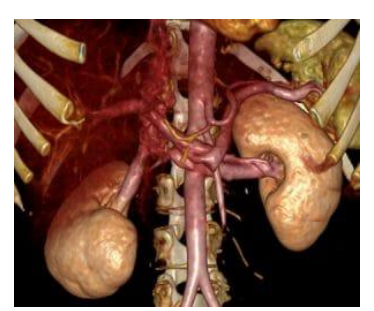

A ferramenta CT Abdominal Analysis visualiza a aorta no abdômen, permitindo segmentar, analisar os estudos, facilitando o uso com ferramentas voltadas para analise abdominal dispondo de diversas ferramentas para medidas, cálculos e pós processamento avançado. Os usuários podem exportar as segmentações para o formato STL.

#### **CT Circle of Willis**

A ferramenta CT Circle of Willis destina-se a visualizar a anatomia vascular no Círculo de Willis permitindo segmentar, analisar os estudos, facilitando o uso com ferramentas voltadas para analise cerebral dispondo de diversas ferramentas para medidas, cálculos e pós processamento avançado. Os usuários podem exportar as segmentações para o formato STL.

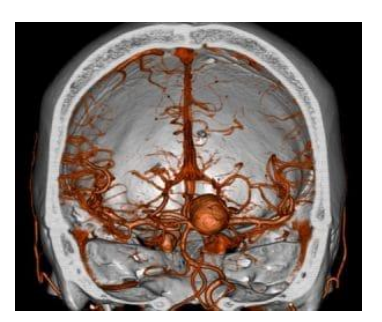

#### **CT Carotid**

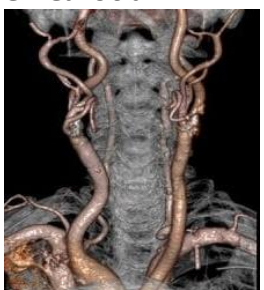

A ferramenta CT Carotid permite a capacidade de visualizar as estruturas dos vasos, permitindo segmentar, analisar os estudos, facilitando o uso com ferramentas voltadas para análise de carótidas dispondo de diversas ferramentas para medidas, cálculos e pós processamento avançado. Os usuários podem exportar as segmentações para o formato STL.

#### **CT Larynx Airway**

A ferramenta CT Larynx Airway pode ser utilizada para a visualização e avaliação da laringe e vias aéreas. Permitindo também a navegação interna de qualquer órgão oco permitindo segmentar, analisar os estudos, facilitando o uso com ferramentas para análise endoscópica e colono, dispondo de diversas ferramentas para medidas, cálculos e pós processamento avançado. Os usuários podem exportar as segmentações para o formato STL.

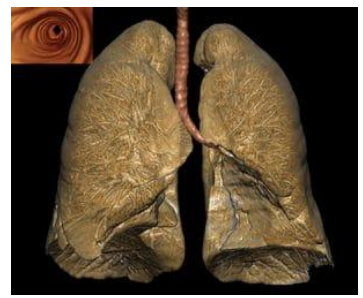

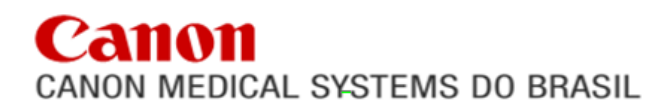

#### **Flythru Air/Flythru Contrast**

O Preset 3D Flythru Ar e Flythru Contrast permite a navegação interna de qualquer órgão oco, como o cólon possibilitando a navegação e o estudo ao longo do órgão, facilitando a análise dispondo de diversas medidas, podendo realizar uma navegação de colonoscopia virtual ou broncoscopia virtual.

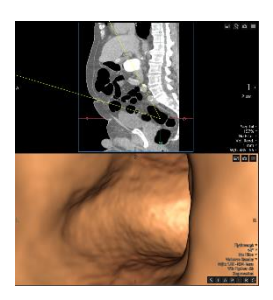

#### **CT Musculoskeletal**

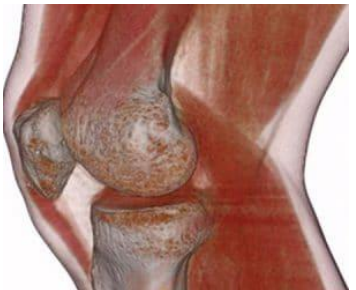

A ferramenta CT Musculoskeletal permite a visualização de estudos ortopédicos permitindo segmentar, analisar os estudos, facilitando o uso com ferramentas voltadas para analise musculo esquelético dispondo de diversas ferramentas para medidas, cálculos e pós processamento avançado e com presets específicos do global illumination para uma melhor visualização. Os usuários podem exportar as segmentações para o formato STL.

#### **CT Renal**

A ferramenta CT Renal permite a visualização da anatomia renal usando estudos de angiografia por tomografia, permitindo segmentar, analisar os estudos, facilitando o uso com ferramentas voltadas para analise renal dispondo de diversas ferramentas para medidas, cálculos e pós processamento avançado. Os usuários podem exportar as segmentações para o formato STL.

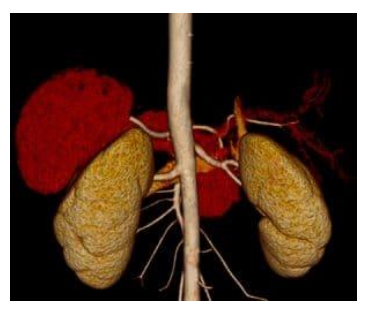

#### **CT Runoff**

A ferramenta CT Runoff fornece a capacidade de visualizar e medir estruturas ósseas e de vasos, permitindo segmentar, analisar os estudos, facilitando o uso com ferramentas voltadas para análise das estruturas e vasos, dispondo de diversas ferramentas para medidas, cálculos e pós processamento. Os usuários podem exportar as segmentações para o formato STL.

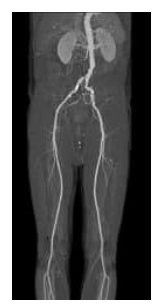

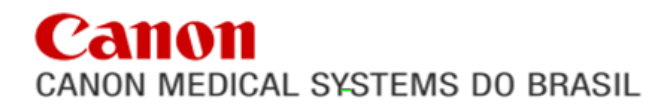

#### **CT Urogram**

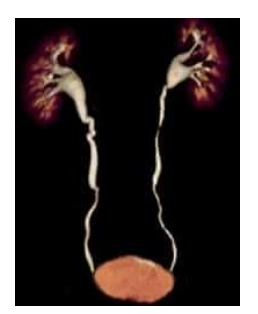

A ferramenta CT Urogram permite avaliar os rins, ureteres e bexiga, permitindo segmentar, analisar os estudos, facilitando o uso com ferramentas voltadas para análise dispondo de diversas ferramentas para medidas, cálculos e pós processamento avançado. Os usuários podem exportar as segmentações para o formato STL.

#### **CT Vascular Aorta**

A ferramenta CT Vascular Aorta permite que os usuários visualizem e avaliem a vascularização da aorta permitindo segmentar, analisar os estudos, facilitando o uso com ferramentas voltadas para análise dispondo de diversas ferramentas para medidas, cálculos e pós processamento avançado. Os usuários podem exportar as segmentações para o formato STL.

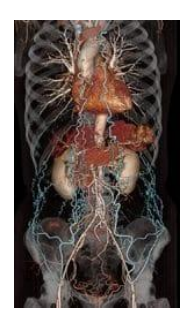

#### **CT Generic**

A ferramenta CT Generic permite que os usuários visualizem e avaliem estudos de CT em geral, permitindo segmentar, analisar os estudos, facilitando o uso com diversas ferramentas para medidas, cálculos e pós processamento avançado. Permite a visualização MPR em tempo real com opções de análise curvilínea e obliqua, possibilitando a renderização 3D, volume rendering e surface das segmentações realizadas contando também com diversos presets específicos do global illumination para uma melhor visualização. Os usuários podem exportar as segmentações para o formato STL.

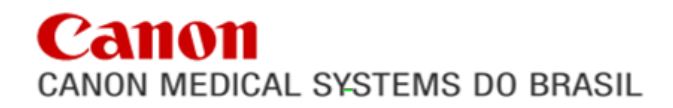

#### **FLOATING LICENSE – PERMISSÃO DE ACESSO REMOTO AO SISTEMA;**

A Vitrea agora possui acesso remoto em sua estação, nesta função o sistema permite que um usuário se conecte remotamente e trabalhe como se estivesse utilizando a própria Vitrea através de um aplicativo, sendo possível utilizar outros sistemas operacionais como MacOS, Linux entre outros. O acesso remoto é de forma concorrente, ou seja, apenas um usuário poderá utilizar o sistema por vez, caso alguém esteja utilizando a workstation fisicamente, somente com a autorização do usuário conectado no momento do acesso será possível sua utilização remota.

#### **REQUISITOS MINIMOS DE SISTEMA PARA ACESSO REMOTO A VITREA WORKSTATION:**

- Processador de no mínimo 1 GHz 64-bit (×64);
- Memória RAM com ao menos 500 MB livre e disponível;
- HD de 40 GB e com no mínimo 15 GB disponível;
- Resolução de monitor:
- Minima 1920x1200
- Recomendada 1920 × 1200
- Maximo 2560 × 1600\*
- \* Nem todas as aplicações da Vitrea suportam a resolução nativa de 2560x1600. Consulte
- a Canon em caso de dúvidas.
- Sistemas Operacionais suportados:
- Microsoft® Windows® 10 Professional 64-bit edition
- Macintosh® client access support Microsoft® remote desktop application 8.0.32 or later for Mac® OS X 10.9
- Placa de rede com conexão de 1.0 Gbps de velocidade
- Banda de internet recomendada: 30 Mbps de velocidade com latência de 100ms\*
	- A Canon não se responsabiliza pela infraestrutura disponível do cliente.

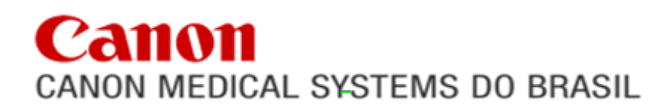

A-10

#### **HARDWARE:**

Para suportar todas as aplicações, fornecemos hardware de última geração homologado

para o uso na Vitrea, trabalhando com alta qualidade e proporcionando produtividade e confiabilidade.

Este novo sistema trabalha com o Processador Intel® Xeon® W-2235. Este processador de 6 núcleos, 12 threads a 3.6Ghz, com memoria rápida, cache, de 8.25 MB, permite uma alta capacidade de processamento, que aliado aos 32 GB de memória RAM, proporcionam alta performance para a Vitrea.

Este novo hardware complementa a base para entrega de uma solução de um sistema novo e atualizado e com o sistema

operacional para Windows 10 Pro que é a versão mais segura do Windows! O Windows 10 fornece proteção abrangente com:

- Central de segurança do Windows defender
- Proteção contra ransomware
- Firewall do Windows
- WINDOWS DEFENDER ANTIVÍRUS: Proteção completa, integrada e contínua. Padrão, nada a ser comprado. Não há nada a instalar. Nenhuma configuração, assinatura ou nagware.

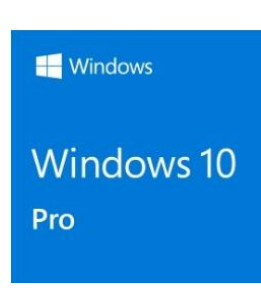

**XFON** *inside* 

A nova plataforma além de mais segura, conta com a garantia e suporte do fabricante, com suporte otimizado o seu novo hardware também terá cobertura em prazos reduzidos.

Esta poderosa estação de trabalho possui ainda uma placa gráfica (GPU) de 5 GB de

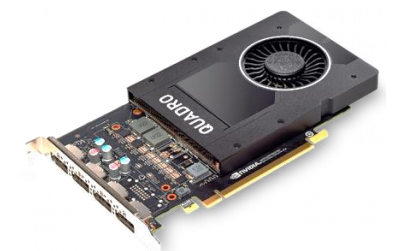

memória GDDR5 com até 140 GB/s de largura de banda, que fornecem a capacidade de movimentar dados mais rapidamente para a GPU. A GPU oferece um desempenho de visualização até 50% superior do que a geração anterior. Os 1024 Cuda Cores Pascal CUDA podem gerar até 3 TFLOPS de desempenho em FP32.

Serão entreguem junto a composição:

- 1 Teclado ABNT2
- 1 Mouse Óptico
- 1 Gravador de CD/DVD
- 1 Monitor Diagnóstico

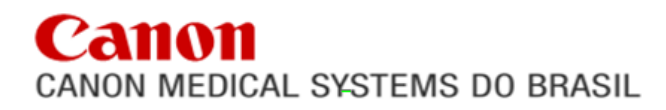

#### **01 (uma) Unidade de Monitor diagnóstico de 24" de resolução 1920x1200, 350 cd/m**²

#### **HARDWARE:**

O Monitor EIZO LED define cuidadosamente cada tom da escala de cinza para criar um monitor compatível com DICOM Part 14. Isso garante o sombreamento mais consistente possível, permitindo o diagnóstico mais preciso.

Os amplos ângulos de visão do painel IPS permitem que o usuário visualize a tela lateralmente com mudança mínima de cor, permitindo também que mais de uma pessoa visualize o monitor confortavelmente ao mesmo tempo.

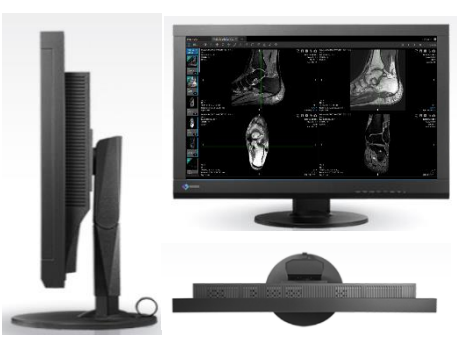

A função de correção de desvio patenteada pela EIZO estabiliza rapidamente o nível de brilho do monitor na inicialização ou despertar do modo de espera, fornecendo as imagens mais precisas prontas para visualização. Além disso, um sensor mede as flutuações de brilho da luz de fundo causadas pela temperatura ambiente e envelhecimento para uma tela consistentemente estável.

O suporte altamente versátil da EIZO oferece inclinação, rotação e uma ampla faixa de ajuste de altura, permitindo que você use o monitor com maior conforto.

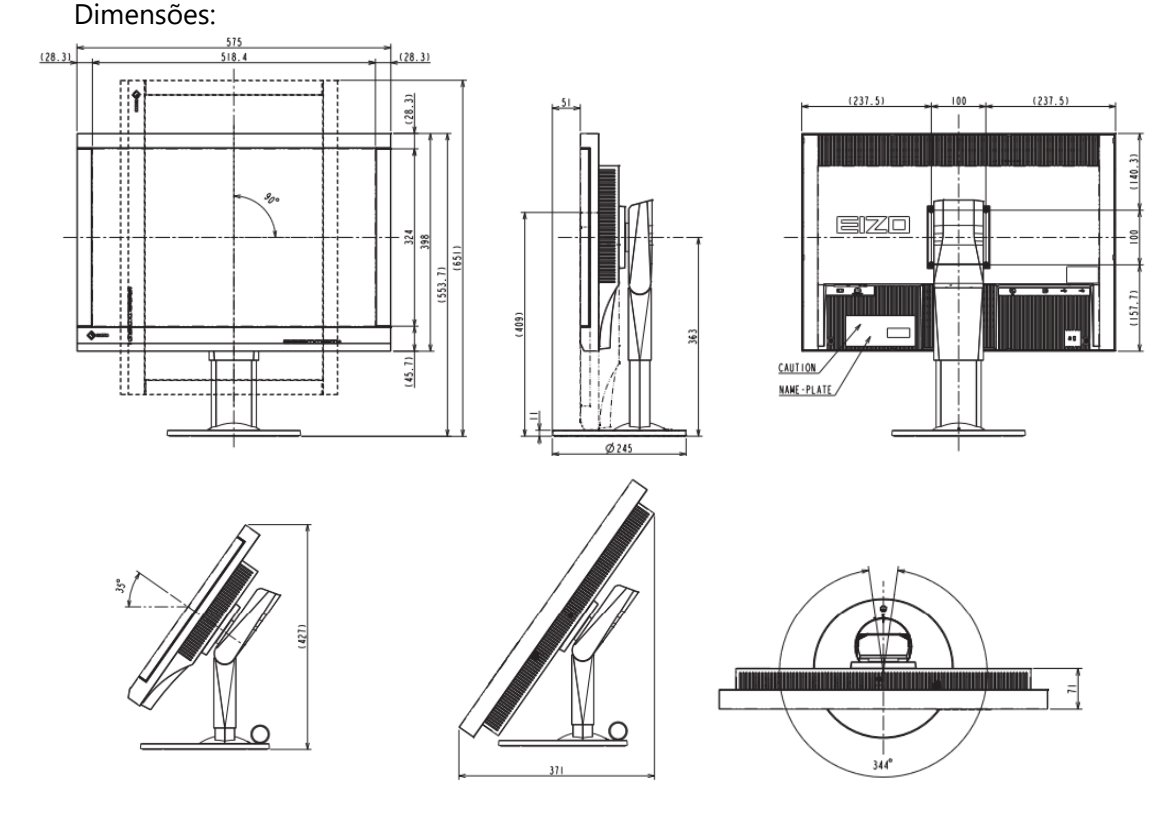

#### **PREÇO ITEM 01:**

**Unitário: R\$ 1.532.000,00 (Um milhão, quinhentos e trinta e dois mil reais).**

**Total: R\$ 1.532.000,00 (Um milhão, quinhentos e trinta e dois mil reais).**

#### **Validade da Proposta:**

A proposta possui validade de **120 (cento e vinte) dias**, contado da data estipulada para a entrega da proposta.

#### **Prazo de entrega:**

O prazo de entrega será de até **a 180 (cento e oitenta) dias corridos**, contados a partir da data do recebimento da Ordem de Fornecimento.

#### **Condições de Pagamento:**

Os pagamentos serão realizados em até **20 (vinte) dias úteis**, contados do recebimento definitivo do objeto constante na AUTORIZAÇÃO DE COMPRA.

#### **Prazo de Garantia:**

O equipamento ora ofertado possui garantia integral de **60 (sessenta) meses** contados a partir da data de seu recebimento definitivo pela comissão técnica do Hospital.

#### **Condições de Garantia:**

A Garantia exclui materiais de consumo, sujeitos a desgastes naturais e os defeitos ou danos decorrentes de incêndio, inundação, acidentes originados de rede elétrica ou de rede de informática, choques mecânicos ou térmicos, uso inadequado do equipamento, negligência ou imperícia.

É de responsabilidade do comprador a adoção de sistemas que evitem a contaminação e proliferação de vírus ou similares pela rede de computadores pelas quais os equipamentos da proponente estejam conectados. Fica ciente o comprador que caso o (s) equipamento (s) sejam submetidos a conexões na internet ou acesso direto a arquivos contaminados, incluindo seus acessórios, este se responsabilizará por danos causados ao equipamento, oriundos dos vírus ou similares causados por esta conexão assim como outros danos, ficando estabelecido que caso estes eventos ocorram durante o período de garantia do equipamento, a CMB se reserva ao direito de cobrar pela prestação de possíveis serviços de assistências técnicas que por porventura possam surgir.

Av. Pierre Simon De Laplace, 965 – Techno Park, Campinas, São Paulo – BRASIL – CEP 13.069-320 TEL: +55-11-4134-0055 FAX: +55-11-4134-0001

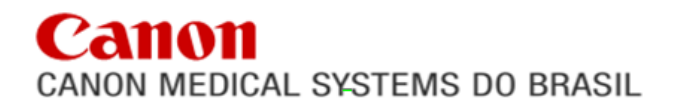

#### **Treinamento:**

Será fornecido pela Canon Medical Systems do Brasil Ltda, programa de treinamento para a utilização do equipamento para os membros que operacionalizarão o equipamento no local de instalação, em horário e data a serem agendados com o setor responsável, **em total acordo com o estipulado no edital, sem ônus a entidade.**

#### **Assistência técnica:**

Declaramos que a assistência técnica será prestada diretamente pela Canon Medical Systems do Brasil "In Loco", representante exclusivo da Canon Medical System do Japão.

A CANON MEDICAL SYSTEMS DO BRASIL LTDA, dispõe de infraestrutura suficiente para prestar Assistência a seus clientes da área de diagnóstico pôr Imagem, contra qualquer tipo de defeito e/ou falha de fabricação em todo o território brasileiro, **inclusive no Estado de MG**, na **Canon MG** endereço: **Rua Dr. Helvecio Arantes, 121, bairro Luxemburgo, Belo Horizonte - MG, CEP : 30380-465, Fone: (31) 99115-2240, engenheiro Afonso Jorge, CREA nº 75167** e também por demais profissionais treinados e qualificados, devidamente registrados no CREA, **sem ônus a entidade, de acordo com edital e termo de referência.**

Para abertura de chamados, serviço deverá ser através do número do nosso **CETACC 0800-8674422.**

#### **Segue sistemática de assistência técnica e manutenção:**

1º É feito chamado através do **0800-8674422.**

- 2º O coordenador da região registra o chamado;
- $3^{\circ}$  É realizada uma conferência entre o cliente e o técnico por telefone para filtrar o problema;
- 4º Não resolvendo nesta conferência agenda-se visita técnica ao local;
- 5º Caso a visita resolva o problema encerra-se o chamado;
- 6º Em caso de necessidade de troca de peça e solicitado através do técnico;
- 7º Faz-se novo agendamento para a troca da peça e finalização do chamado;

#### **Condições de Instalação:**

É de responsabilidade do cliente providenciar em tempo hábil, e às suas expensas, visando o bom funcionamento do equipamento adquirido, os itens abaixo relacionados:

- Todos os serviços e materiais de construção civil, mecânica e elétrica;
- Equipamentos necessários, além de energia elétrica, iluminação, água e dreno no local de instalação;
- Tomadas AC do tipo 02 (dois) pinos e 1 (um) terra (tipo computador);
- Aterramento de acordo com as normas técnicas ABNT 5410;
- Salas de exames com ar condicionado e temperatura ambiental de 20°C a 22°C e umidade relativa do ar em torno de 60%, sem condensação;

Av. Pierre Simon De Laplace, 965 – Techno Park, Campinas, São Paulo – BRASIL – CEP 13.069-320 TEL: +55-11-4134-0055 FAX: +55-11-4134-0001

• Cabos de alta tensão, dutos elétricos, hidráulicos e de gás;

A proponente não se responsabiliza por danos aos equipamentos causados por falta de providências pelo cliente com relação à falta de observância dos itens elencados e recomendados.

#### **Condições de Armazenagem**

Caso o **EQUIPAMENTO** fique armazenado nas dependências do **cliente** ou em algum lugar indicado ou contratado por este, deverão ser observadas as seguintes condições gerais de armazenamento:

- Local coberto e fechado, protegido do sol e da chuva;
- Temperatura ambiente: 5°C a 40°C;
- Umidade relativa do ar: 40% a 80% (sem condensação);
- Pressão atmosférica: 700 hPa a 1060 hPa;
- Vibração: 9.8 m/s<sup>2</sup> (1G) ou menos (durante o armazenamento); 19.6 m/s<sup>2</sup> (2G) ou menos (durante o transporte – valido para CT e RM).

a) A **CMB** não se responsabiliza por danos aos equipamentos causados por falta de providências pelo **COMPRADOR** acerca das providências para instalação dos equipamentos;

A **CMB** não se responsabiliza por danos aos equipamentos causados por falta de providências pelo **COMPRADOR** com relação à falta de observância dos requisitos de armazenagem

#### **Declarações:**

- Declaração para os devidos fins, que prestaremos, durante o período de garantia, assistência técnica, consubstanciada na manutenção preventiva e corretiva dos equipamentos;

- Declaração para os devidos fins, que a Canon Medical possui assistência técnica em todo o território nacional;

- Declaramos que atendemos na integra o edital;

- Declaramos para os devidos fins, que os equipamentos ofertados são novos e fabricados com material de alta qualidade.

- Declaramos que o preço ofertado é absolutamente líquido e nele estão computadas todas as despesas que incidem sobre o objeto, tais como impostos, encargos sociais, fretes, etc.,

- Declaramos inexistir impedimento à nossa habilitação para participar de licitações.

- Declaramos que até a presente data inexistem fatos impeditivos a participação desta empresa ao presente certame licitatório, ciente da obrigatoriedade de declarar ocorrências posteriores.

- Declaramos que não possuímos em nosso quadro funcional servidor público ou dirigente de órgão ou entidade contratante ou responsável pela licitação (Conforme art. 9º da Lei 8.666/93), e não possuímos em nosso quadro societário servidor público da ativa, ou empregado de empresa pública ou de sociedade de economia mista.

Av. Pierre Simon De Laplace, 965 – Techno Park, Campinas, São Paulo – BRASIL – CEP 13.069-320 TEL: +55-11-4134-0055 FAX: +55-11-4134-0001

## NON MEDICAL SYSTEMS DO BRASIL

- Declaramos, ainda, sob as penas da lei, que não estamos cumprindo pena de inidoneidade para licitar e contratar com a Administração Pública, em qualquer de suas esferas Federal, Estadual e Municipal, inclusive no Distrito Federal, conforme art. 97 da Lei nº. 8.666/93.

-Depois de homologado o resultado nos comprometemos a assinar o CONTRATO, no prazo determinado no documento de convocação.

- Declaramos que os equipamentos cotados serão entregues devidamente instalados, conectados e colocados em pleno funcionamento nos locais determinados.

- Declaramos que caso seja solicitado, a empresa possui pessoal técnico especializado para oferecer treinamento aos colaboradores na operação dos equipamentos no local da instalação dos mesmos, sem ônus para a instituição.

Atenciosamente,

Carlles Oisling

**MARLY SAYURI EISHIMA GERENTE DE VENDAS PUBLICAS** RG N° 18.157.997-2 SSP/SP CPF N° 110.896.598-90

CANON MEDICAL SYSTEMS DO BRASIL LTDA

46.563.938/0014-35

Av. Plerre Simon DE Laplace, 965 Techno Park - CEP 13069-320 **CAMPINAS - SP**